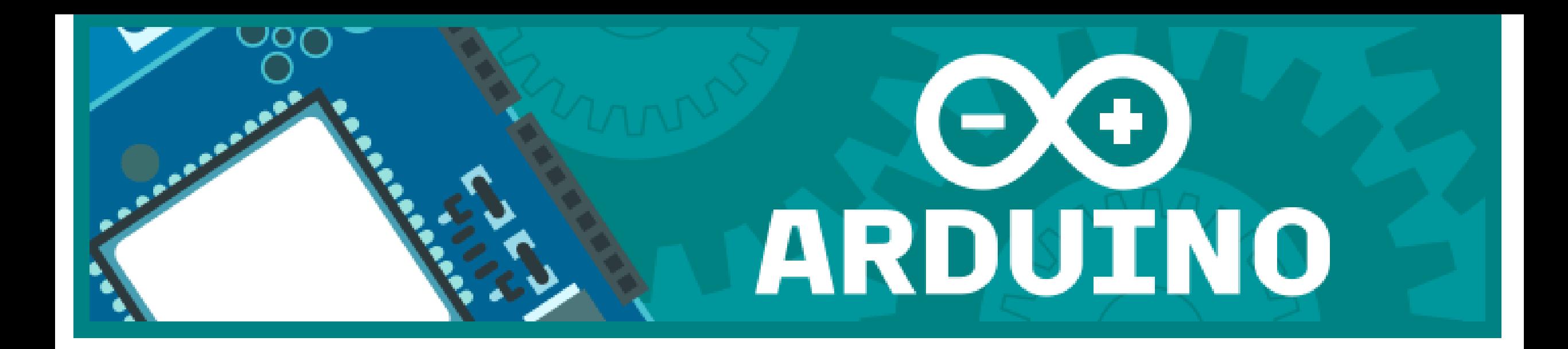

## Initiation Arduino

Club astro QF - Pascal ANDRE fev 2016

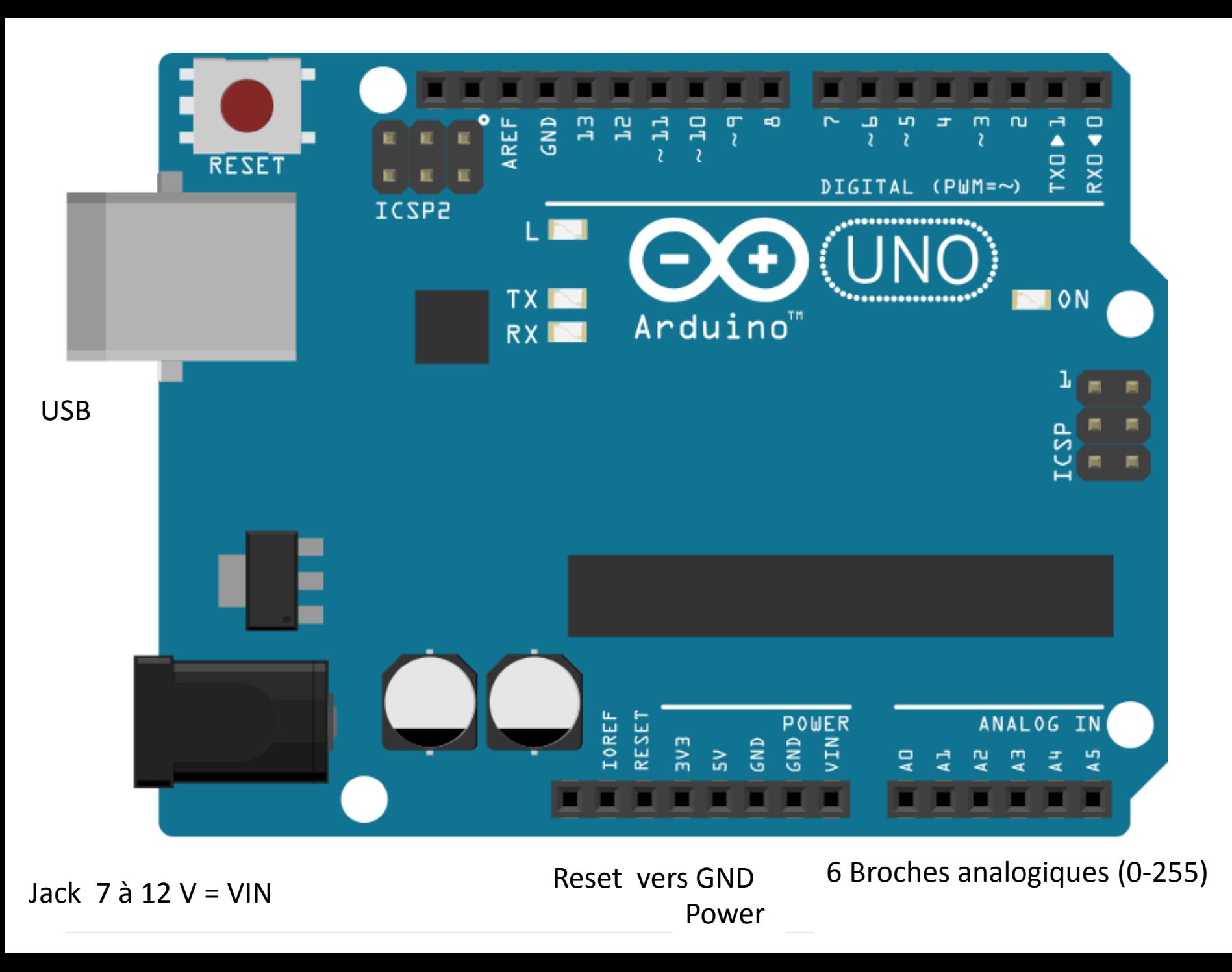

14 Broches Digital dont 6 PWM (pulse with modulation) E/S « 0 ou  $1=$  0V +5V » 3 LED : Sortie 13, Power , Tx/Rx

## Verifier Téléverser Nouveau Croquis Ouvrir Enregistrer

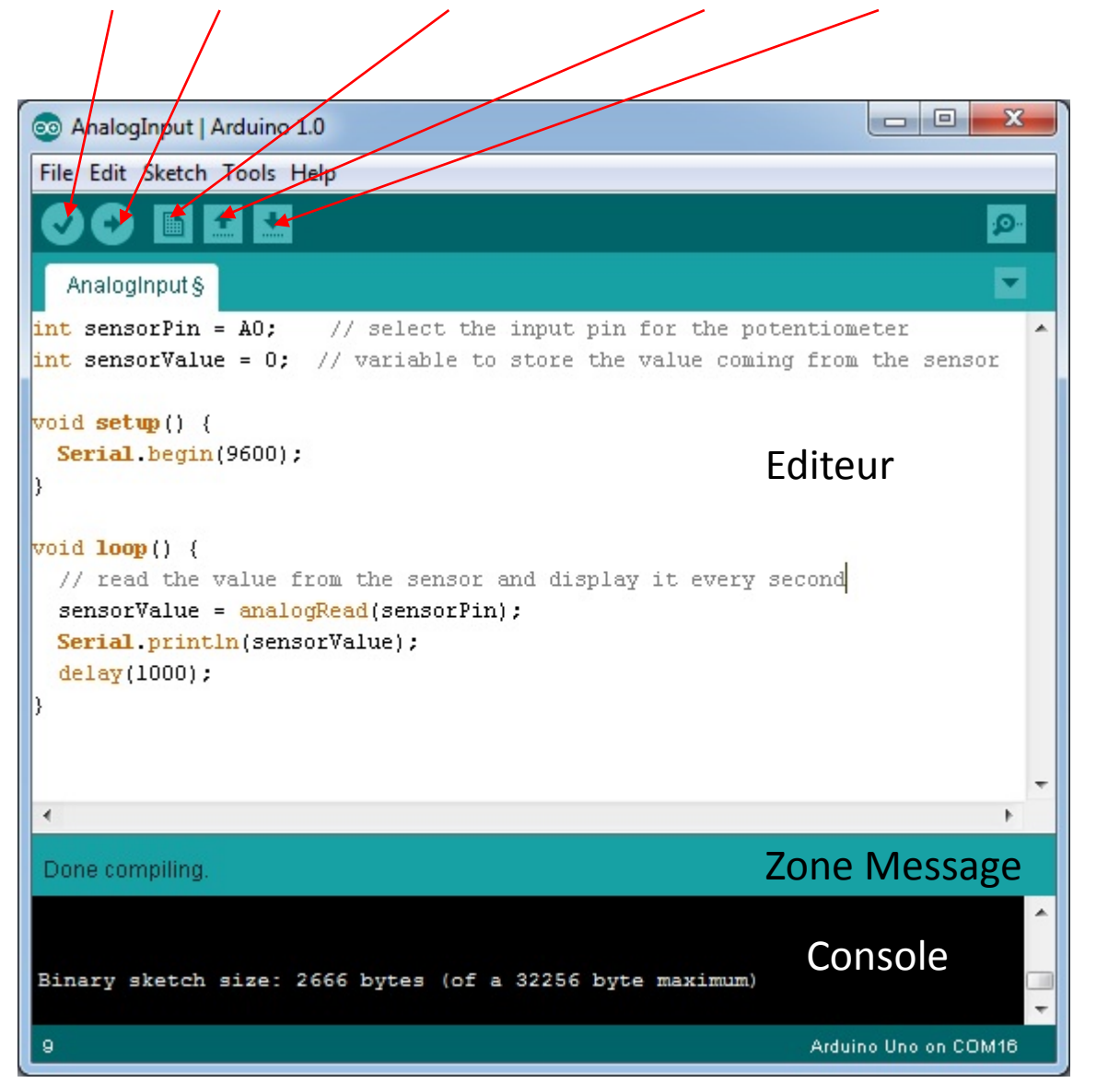

Au préalable Identifier Carte Identifier Port Un bout de code = un croquis Example Basic Blink Librairies : 2 emplacements Mes documents/arduino ProgFiles/arduino Attention Aux conflits /emplacements Aux versions Au rangement > Ss repertoire Du même nom \*.cpp \*.h

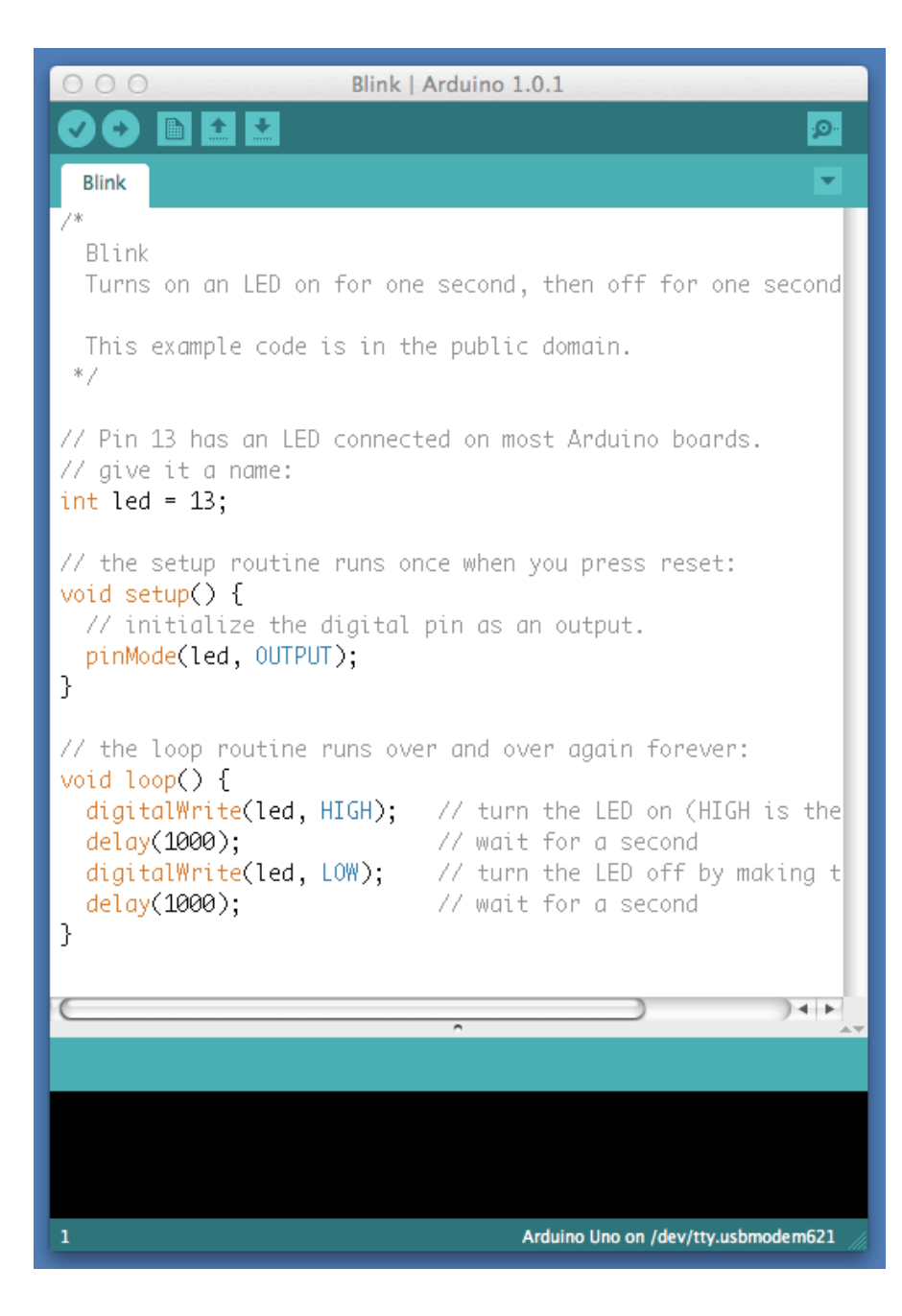

Commentaires /\* blabla \*/ ; // Instructions; Déclaration variables Fonction Setup {} Fonction Loop { }ouvre une boucle infinie)

Déclare variable led (type int - 32678à +32768) Broche (Pin) N° 13 en Sortie On ouvre une boucle infinie On allume la led (pin 13 mis en mode high) On attend 1000 ms (fonction delay()) On eteind la led (pin 13 en mode low) On attend 1000 ms Et on reboucle

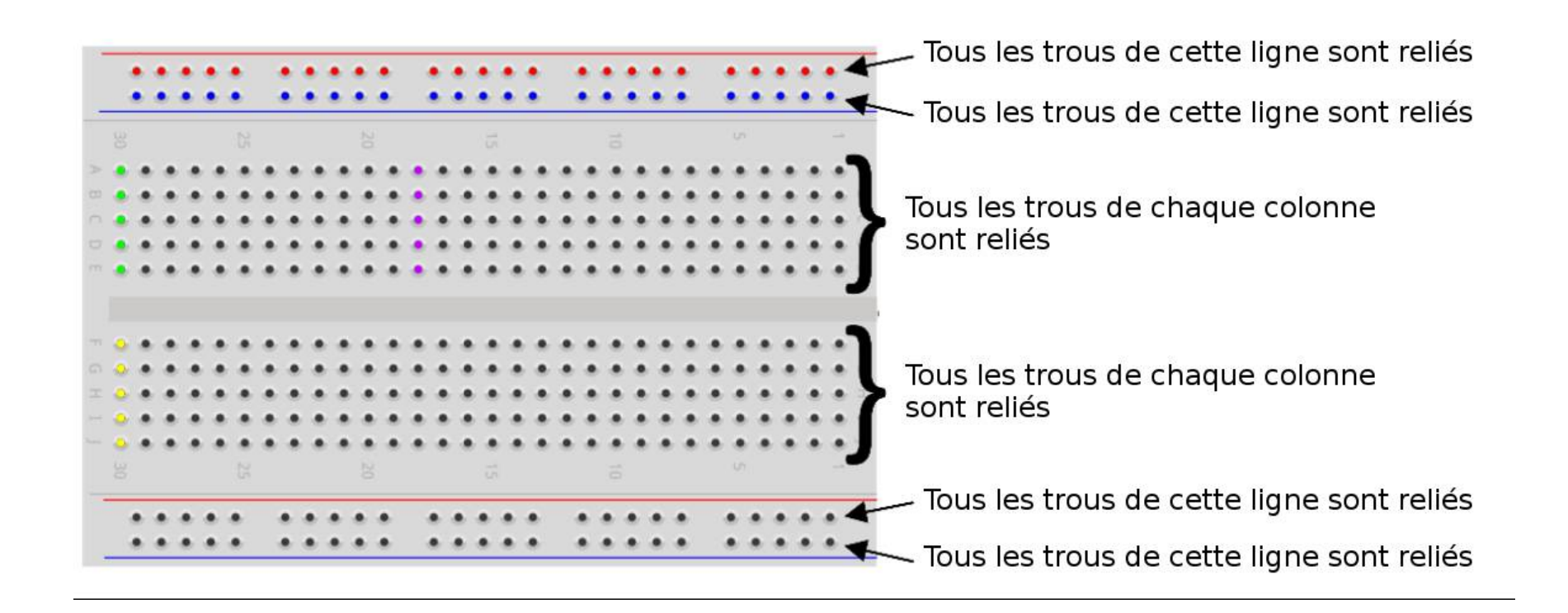

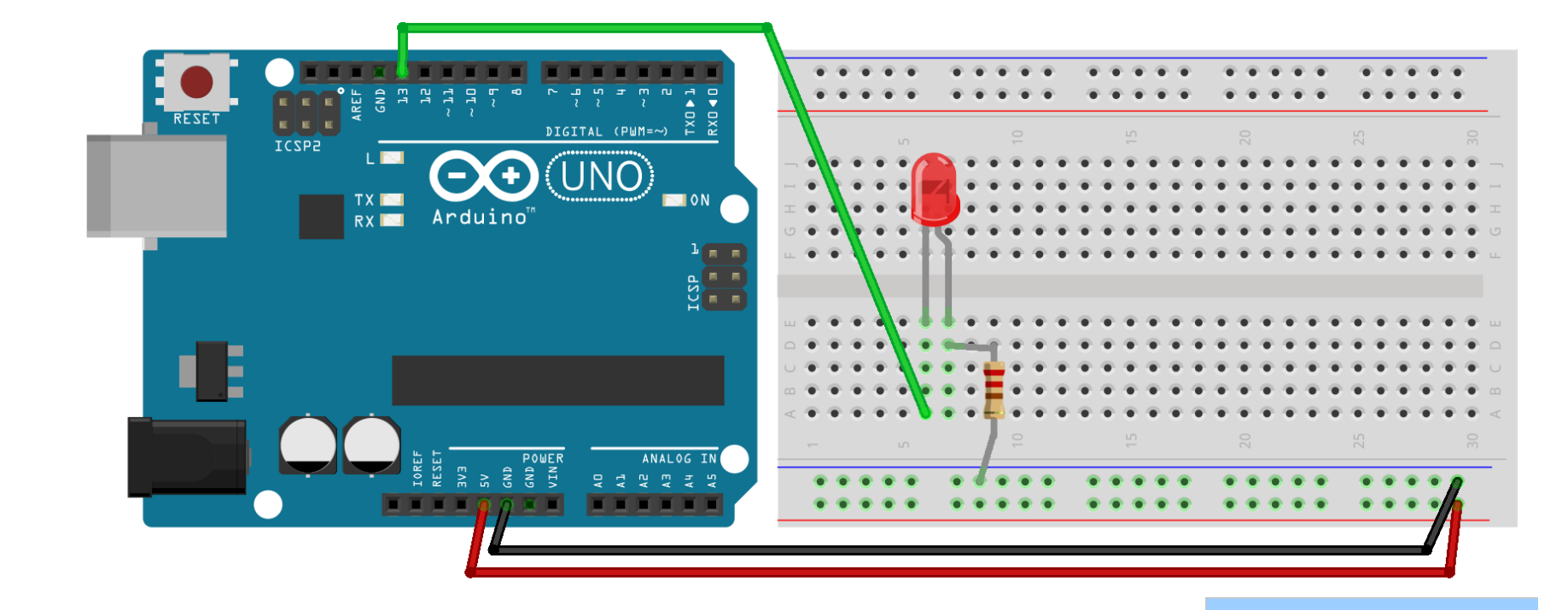

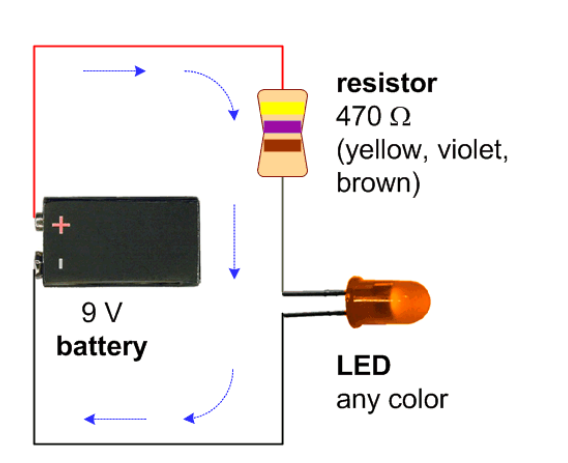

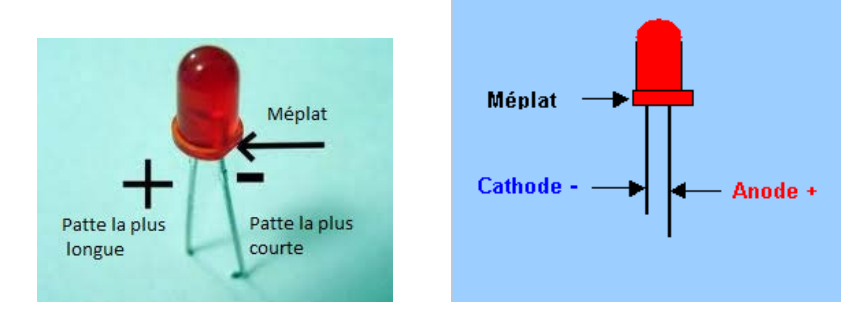

 $20 - 30$  mA  $2V$ R= (Valim-Vbornes)/i =  $(5-2)/0.03=100$  Ohms

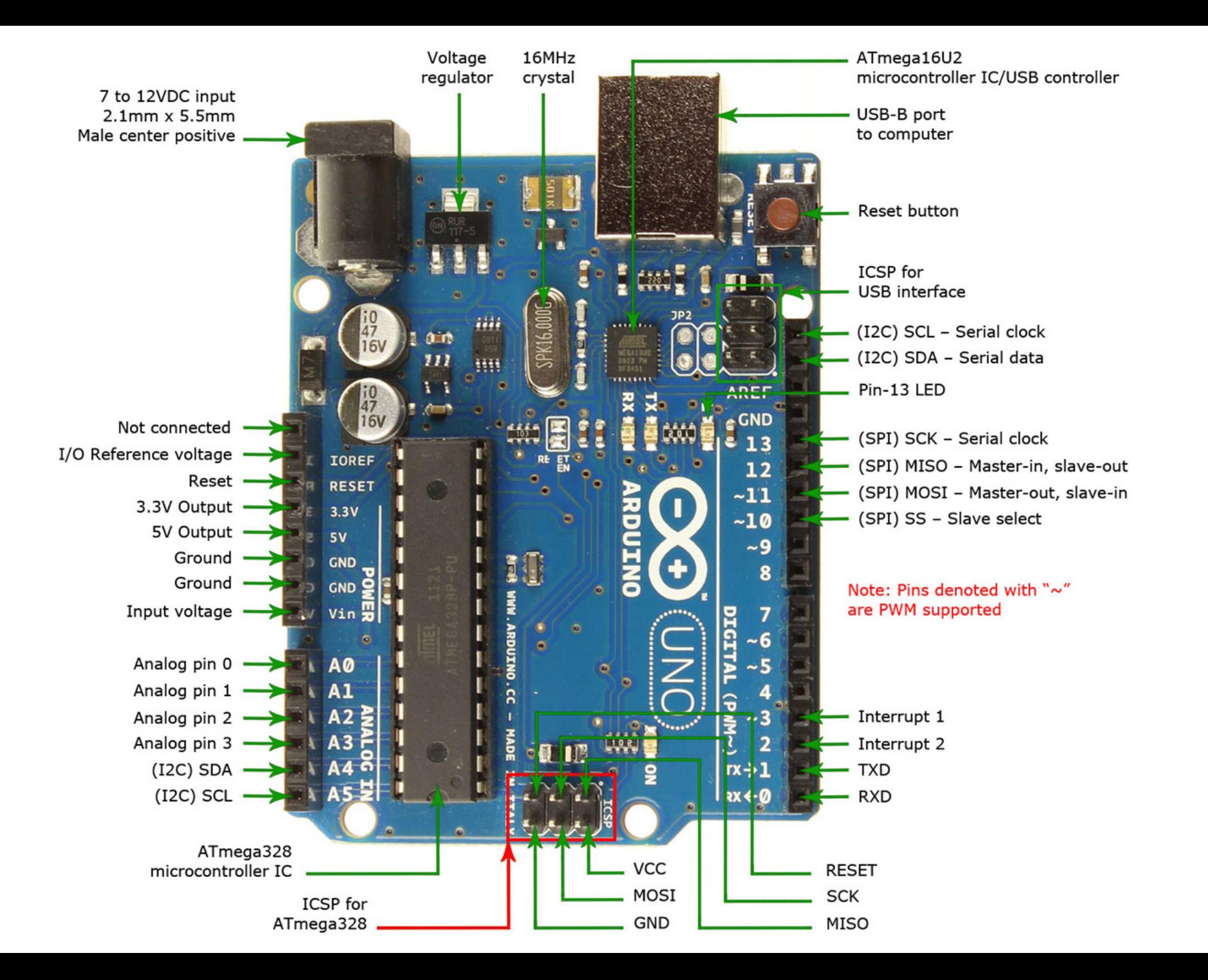

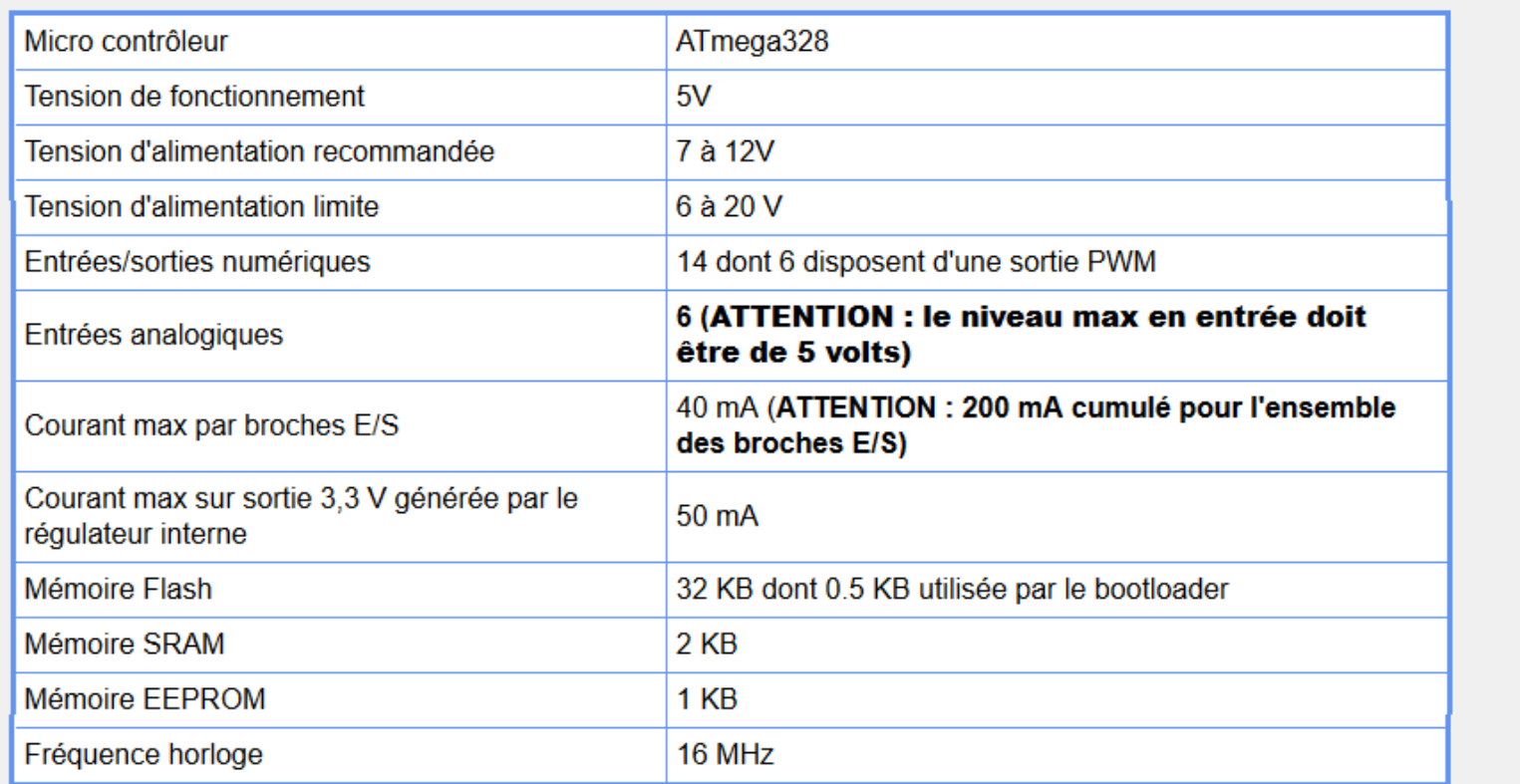

L'arduino UNO sait gérer des communications de type série RS232 ou I<sup>2</sup>C (Inter Integrated Circuit), le PWM (Pulse Width modulation), le SPI (Serial Peripheral Interface) et possède deux entrées d'interruption externes.